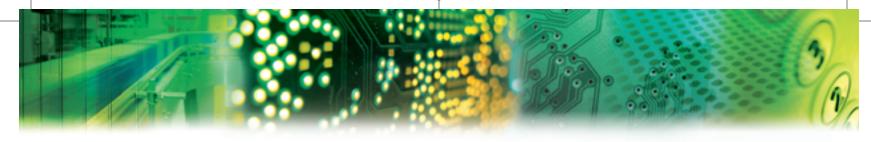

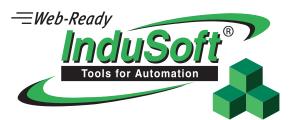

# InduSoft Web Studio v6.1

is the ideal Rapid Application Configuration Environment (RACE) solution for your industry.

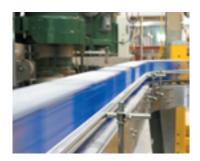

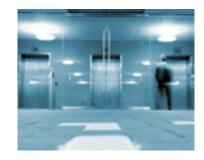

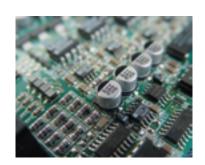

InduSoft Web Studio is the most powerful collection of RACE tools offering Web and wireless integration on the market today. You can use InduSoft Web Studio to create native applications that run on all supported Windows operating systems and Web-based HMI/SCADA applications – with no other tools required.

The simple drag and drop, point and click development environment enables you to mimic the most complex behaviors of your live processes.

Use InduSoft Web Studio with the most popular Web browser to manage workstations; monitor, debug, and update software remotely; and access real-time, dynamic graphic screens, trends/alarms, reports, and recipes online.

## The Web Studio Development Environment

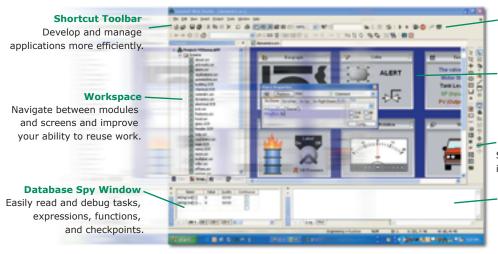

### **Execution Toolbar**

Execute/stop local and remote applications without leaving the development environment.

### -Screen Worksheet

Quickly and easily design complex applications using cut-and-paste, drag-and-drop visual layout tools.

## **Graphical Toolbars**

Simple point-and-click graphic design in the object-oriented screen editor.

### **LogWin Window**

View execution logs, visually trace program topics, or search references for any particular tag.

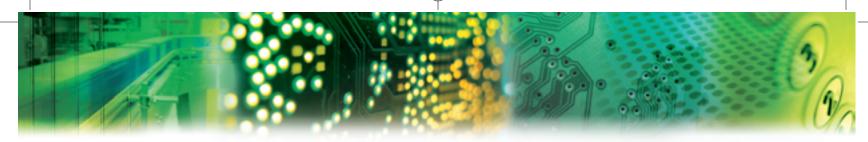

## InduSoft Web Studio v6.1 enables you to:

Create stand alone and Web applications from the same development environment for applications running on all Microsoft-supported operating systems

View multiple Web Thin Client applications from a common Web Browser (such as Microsoft Internet Explorer or Netscape) through the Internet/Intranet and exchange data with a server using a TCP/IP protocol

Supports multi-dimensional interface in the Web Thin Client environment

Integrates with Windows desktop applications such as Microsoft Word and Excel; interfaces with other third-party packages such as Java, C, C++, and Visual Basic

Provides an object-oriented environment for simple application development and screen and object re-usability

Uses an embedded, intuitive interface for third-party SQL relational databases, such as SQL Server, Oracle, MS Access

Publishes real-time dynamic and animated graphic screens, trends, alarms, reports, and recipes to standard Web browsers

Import/export recipes, reports, and real-time data in XML format

Embedded sophisticated alarm system sends alarms to screens, email, browsers, and archives or to the printer; allows users to store notes after acknowledgment of alarm(s)

Allows users to filter alarm(s) by categories at runtime

Imports graphics from more than 15 different formats for enhanced and realistic screens

Exchange data between wireless and mobile devices

Uses an extensive symbol library to simplify development and an advanced math library with more than 100 standard functions

Establish a multi-level security system/firewall for your applications, including Internet and Intranet

Perform online configuration, debugging, and remote application management

More than 200 communication drivers available for different devices (such as PLCs)

Contains a powerful, flexible tags database with Boolean, Real, String, Array tags, classes, and indirect pointers

Provides the tools to configure applications in conformance with the FDA 21 CFR Part 11 regulation

Embedded VBScript interface, allowing the user to create simple or sophisticated scripts and logics directly in the objects or background tasks. VBScript also runs under Windows CE operating system and Web Thin Client stations

Supports ActiveX for Web Thin Clients

Tracks process behavior online or using historical trending and sends information across a network for monitoring on screens or Web browsers

Provides automatic language translation at runtime

Allows internationalization using Unicode

Contains full-featured screen objects and dynamics with customizable object properties such as: bar graphs, color, resizing, blinking, animation, scale, fill, positioning, rotation, commands, hyperlinks, combo-boxes, and text input/output

Supports OPC (client & server) and various PC Control packages and conforms to Microsoft.NET, OPC, DDE, ODBC, XML, SOAP, and ActiveX industry standards

Provides context-sensitive help

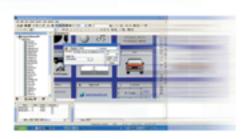

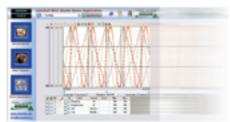

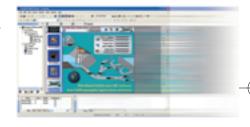

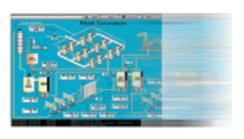

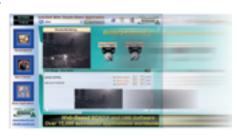

## **CORPORATE HEADQUARTERS**

200 Professional Building, New Orleans Road Hilton Head Island, South Carolina 29928 USA Phone: 843.842.6668

Email: info@indusoft.com

### UNITED STATES

3445 Executive Center Drive, Suite 212 Austin, Texas 78731 USA Phone: 877.INDUSOFT (877.463.8763)

or 512.349.0334
Fax: 512.349.0375
Email: info@indusoft.com
or support@indusoft.com

### BRAZIL

Av.Engenheiro Luís Carlos Berrini, 962 8°andar • São Paulo • SP • Brazil 04571-906 Phone: (+55) 11 5505.0093

Fax: (+55) 11 5505.1672 Email: info@indusoft.com

## GERMANY

Bruchsalerstraße, 18 • D-68753 Waghaeusel, Deutschland Phone: (+49) 7254.952841 Fax: (+49) 7254.952843 Email: germany@indusoft.com

©2006 InduSoft Ltd. All rights reserved worldwide.
InduSoft is a trademark of InduSoft Ltd. Microsoft, Windows, and Windows NT are either registered trademarks or trademarks of Microsoft Corporation in the United States and/or other countries. All other trademarks are the property of their respective owners.

www.indusoft.com